Подарочные карты

Автор: Administrator 04.10.2011 14:01 - Обновлено 20.10.2011 17:30

 jQuery.noConflict(); jQuery(document).ready(function(){ jQuery('#photos').galleryView({ panel\_width: 530, panel\_height: 300, frame\_width: 80, frame\_height:  $80$  }); });

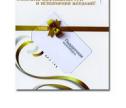

222

type your text for first image here, bla bla bla

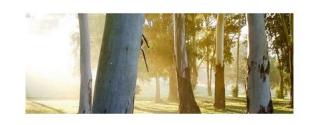

Image 5 title

type your text for 5th image here, bla bla bla

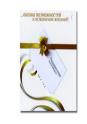

-

-

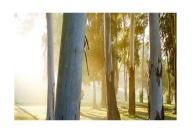